## **Testes Qui-quadrado**

# *Teste de Aderência*

*Teste de Independência*

## **1. Testes de Aderência**

Objetivo: Testar a adequabilidade de um modelo probabilístico a um conjunto de dados observados.

**Exemplo 1**: Segundo Mendel (geneticista famoso), os resultados dos cruzamentos de ervilhas amarelas redondas com ervilhas verdes enrugadas ocorrem na proporção de 9:3:3:1, ou seja, seguem uma distribuição de probabilidades dada por:

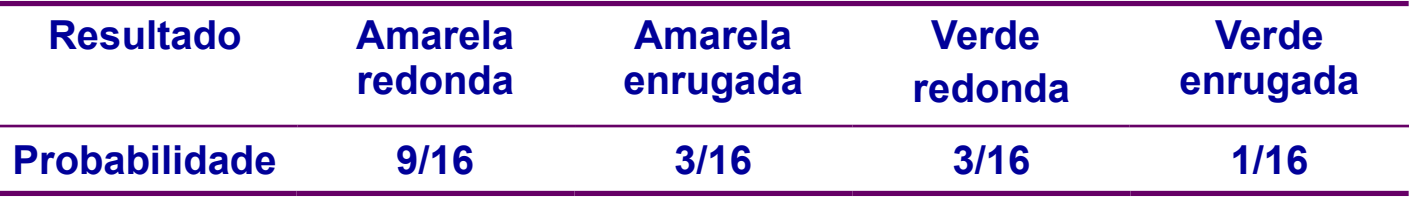

Uma amostra de **556 ervilhas** resultantes de cruzamentos de ervilhas amarelas redondas com ervilhas verdes enrugadas foi classificada da seguinte forma:

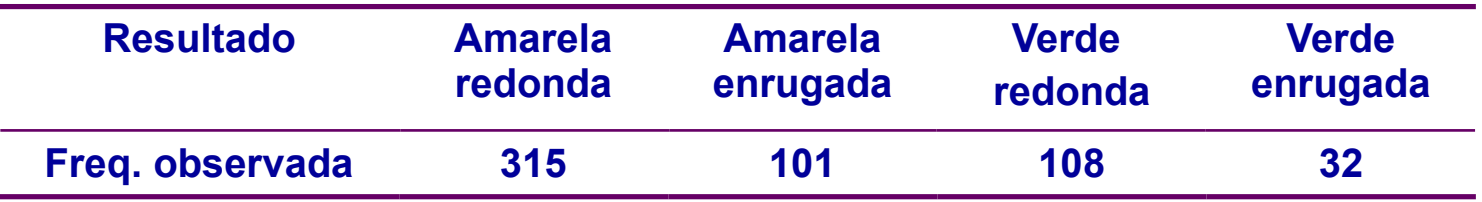

Há evidências de que os resultados desse experimento estão de acordo com a distribuição de probabilidades proposta por Mendel?

4 categorias para os resultados dos cruzamentos:

*Amarelas redondas (AR), Amarelas enrugadas (AE), Verdes redondas (VR), Verdes enrugadas (VE).* 

Segundo Mendel, a probabilidade de cada categoria é dada por:

Probabilidades: (de Mendel)  *AR* 9/16 *AE* 3/16 *VR VE* 3/16 1/16 No experimento, 556 ervilhas foram classificadas segundo o tipo de resultado, fornecendo a tabela a seguir:

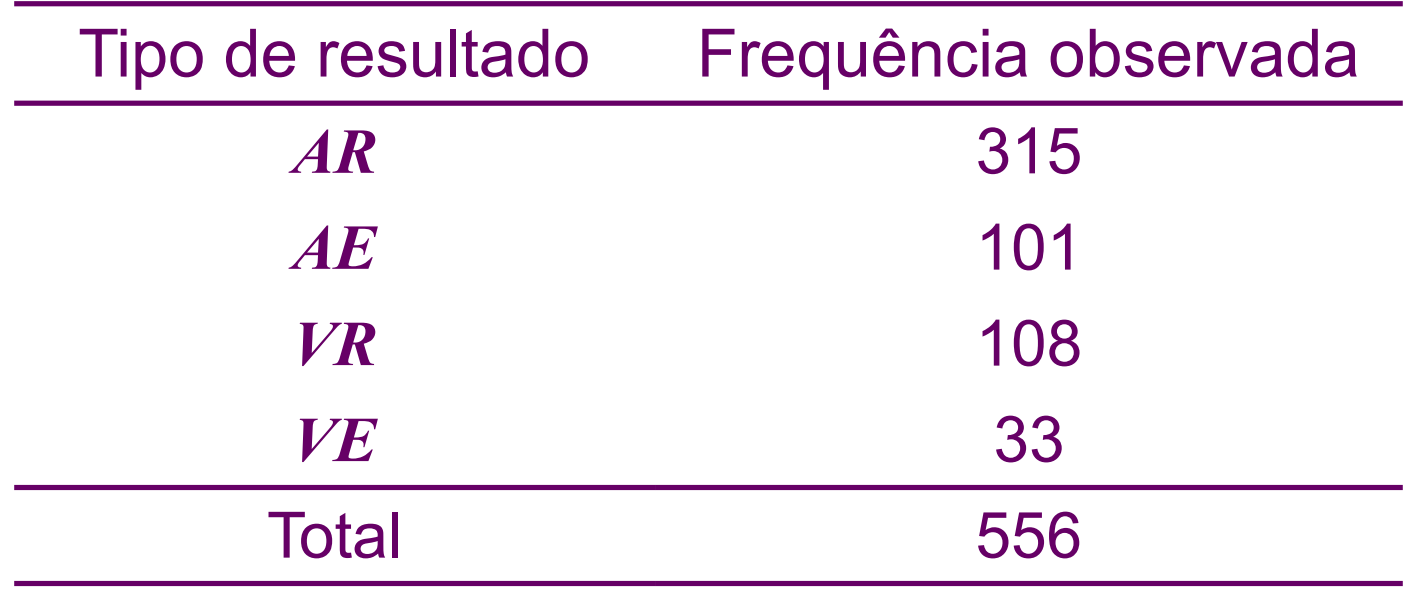

Objetivo: Verificar se o modelo probabilístico proposto é adequado aos resultados do experimento.

*Teste da "Aderência" do Modelo Probabilístico com as observações experimentais*

Se o modelo probabilístico for adequado, a *frequência esperada* de ervilhas do tipo *AR*, dentre as 556 observadas, pode ser calculada por:

556 x *P*(*AR*) = 556 x **9/16** = 312,75

Da mesma forma, temos para o tipo *AE*,

556 x *P*(*AE*) = 556 x **3/16** = 104,25

Para o tipo *VR* temos

556 x *P*(*VR*) = 556 x **3/16** = 104,25

E para o tipo *VE*,

556 x *P*(*VE*) = 556 x **1/16** = 34,75

Podemos expandir a tabela de frequências dada anteriormente:

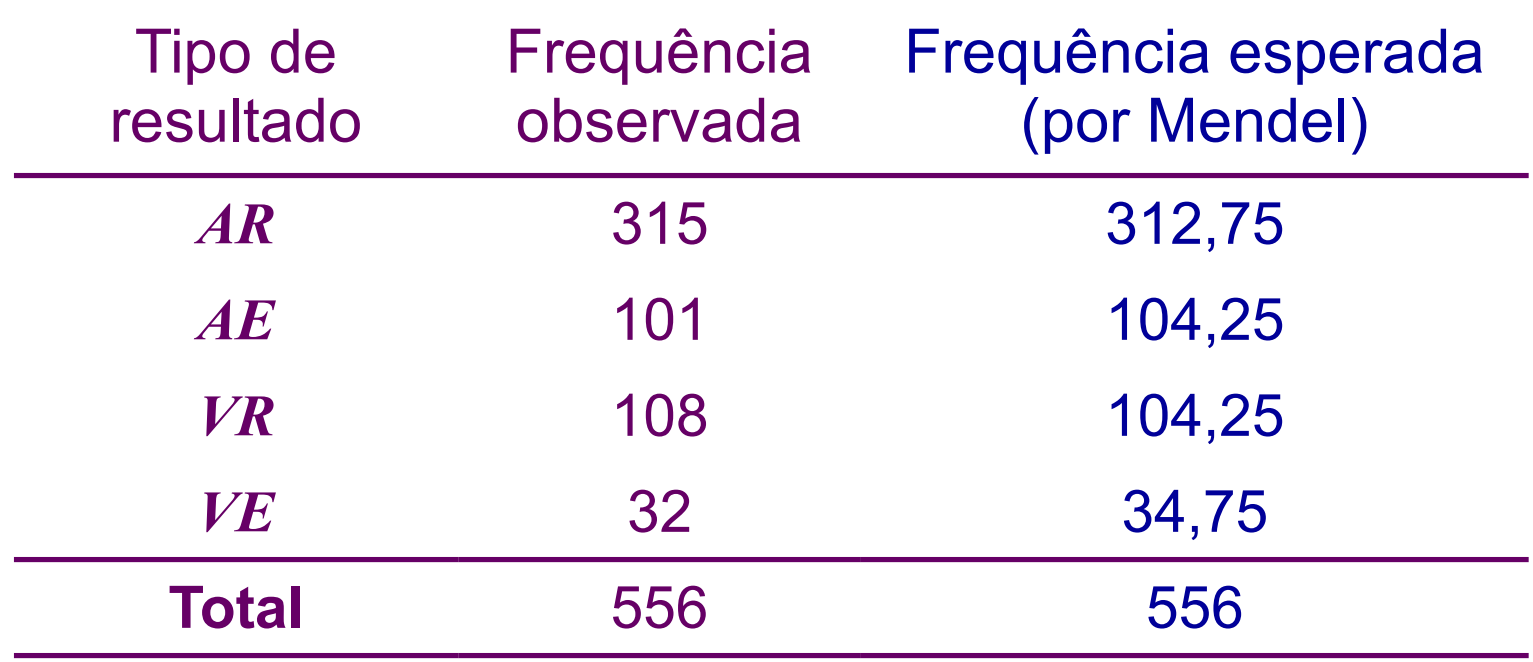

Pergunta: Podemos afirmar que os valores observados estão suficientemente próximos dos valores esperados, de tal forma que o modelo probabilístico proposto por Mendel é adequado aos resultados desse experimento?

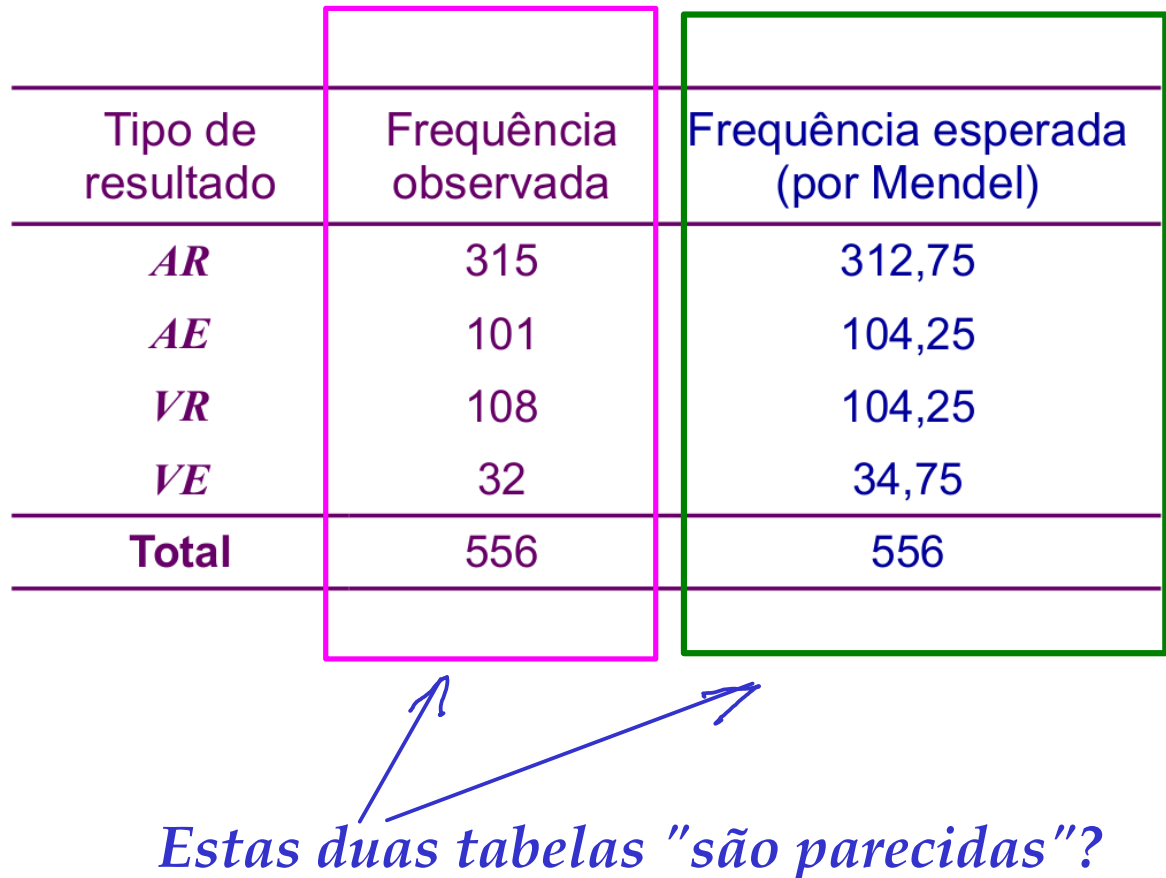

*Como medir "distância entre tabelas"?*

### **Testes de Aderência – Metodologia**

Considere uma tabela de frequências, com *k* **2** categorias de resultados:

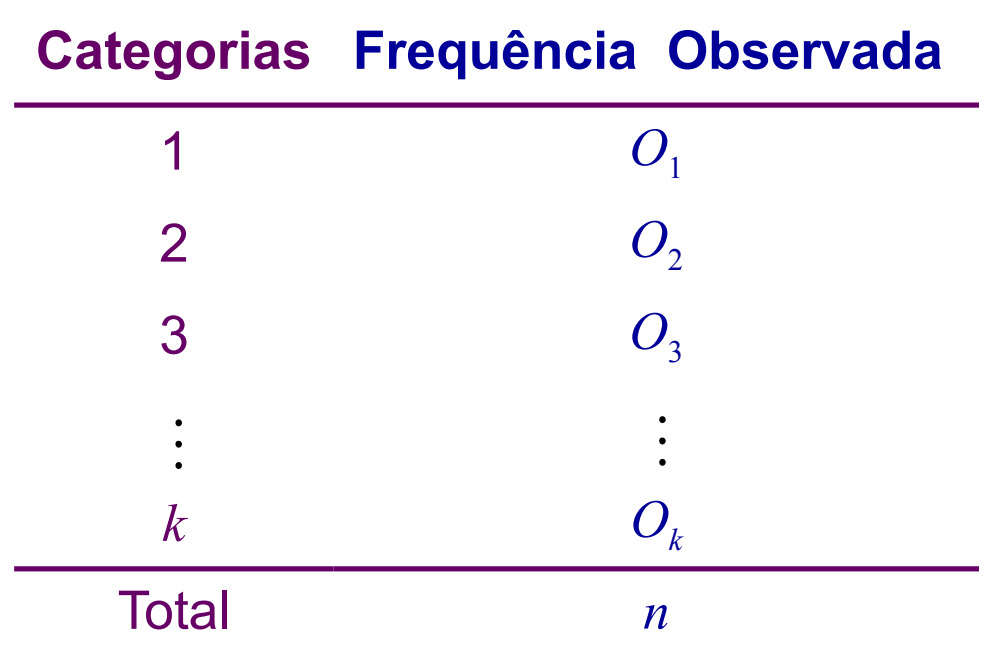

em que  $O_i$  é o total de indivíduos **observados** na categoria *i*,  $i = 1, ..., k$ .

Seja *pi* a probabilidade associada à categoria *i*, *i* = 1,*..., k*.

O objetivo do teste de aderência é testar as hipóteses *Queremos confrontar duas hipóteses*

 $H_0: p_1 = p_{01}, \ldots, p_k = p_{0k}$ 

*H*<sub>1</sub>: existe pelo menos uma diferença

sendo *p***<sup>o</sup>***<sup>i</sup>* a probabilidade especificada para a categoria *i*, *i =* 1, ..., *k,* **fixada através do modelo probabilístico de interesse.**

Se *Ei* é o total de indivíduos *esperados* na categoria *i*, quando a hipótese  $H_0$  é verdadeira, então:

$$
E_i = n \times p_{\text{o}i} \quad i = 1, \dots, k
$$
\n
$$
\text{proporção especiala na categoria i}
$$

*SE o Modelo Probabilístico for verdadeiro*

Expandindo a tabela de frequências original, temos:

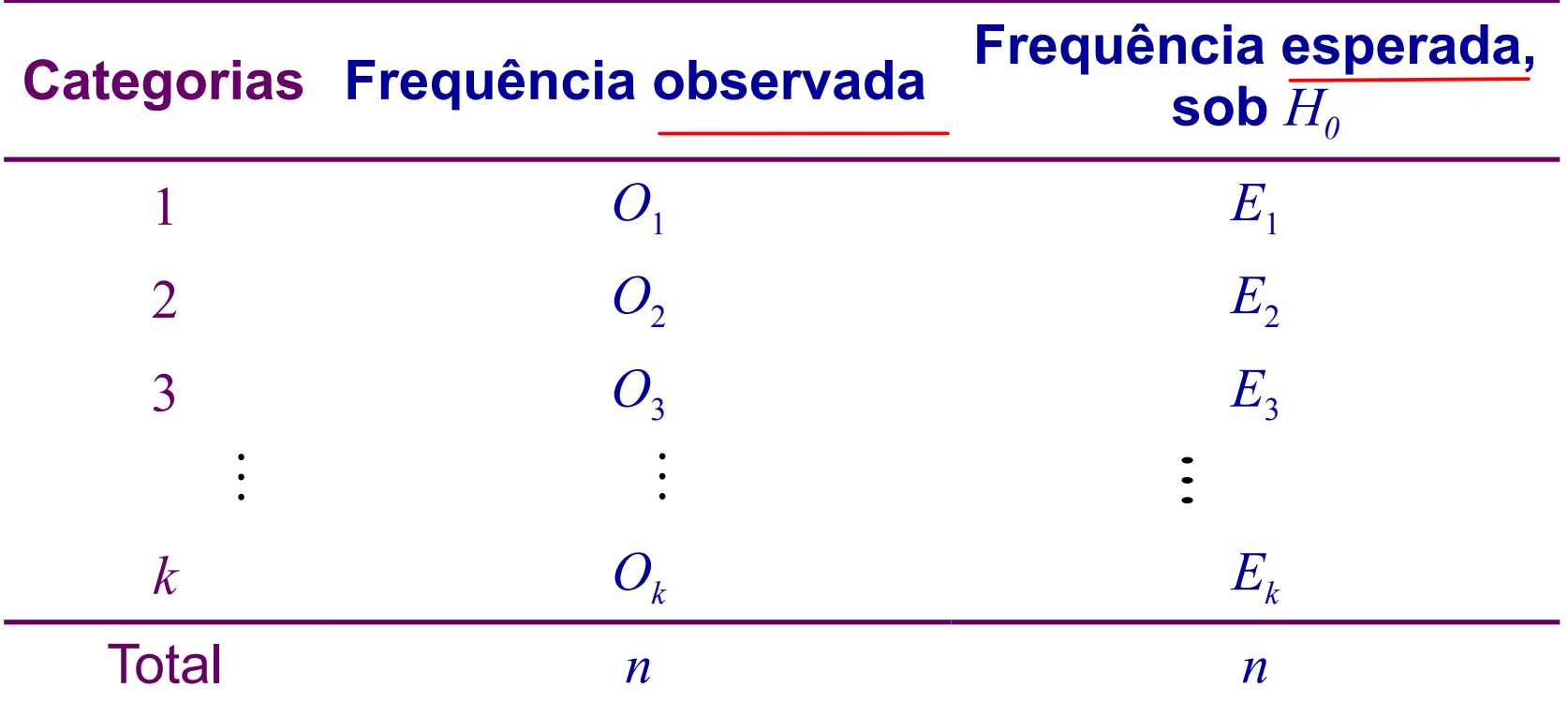

Quantificação da distância entre as colunas de frequências:

$$
\chi^2 = \sum_{i=1}^k \frac{(O_i - E_i)^2}{E_i}
$$

$$
\chi^2 = \sum_{i=1}^k \frac{(O_i - E_i)^2}{E_i} \leftarrow
$$

Estatística do teste de aderência

*"Estatística Qui-quadrado"*

Supondo  $H_0$  verdadeira,

$$
\chi^2 = \sum_{i=1}^k \frac{(O_i - E_i)^2}{E_i} \sim \chi_q^2
$$
, aproximadamente,

sendo que *q = k -* 1 representa o número de graus de liberdade.

Em outras palavras, se  $H_0$  é verdadeira, a *v.a.*  $\chi^2$  tem distribuição aproximada qui-quadrado com *q* graus de liberdade.

**IMPORTANTE.:** Este resultado é válido para *n grande* e para  $E_i \geq 5$ ,  $i = 1, ..., k$ .

#### Regra de decisão:

Pode ser baseada no **nível descritivo** ou **valor-***p*, neste caso

 $\mathsf{valor\text{-}p}=P(\chi_q^{\;2}\geq\chi^2_{\;\;obs}\text{\rm l} \text{ 'hipótese H} \quad \text{\'e verdadeira''})$ 

11

 $\Rightarrow$ 

em que  $\chi^2_{\phantom{2}obs}$  é o valor calculado, a partir dos dados, usando a expressão apresentada para $\mathrm{\text{\textsf{A}}}$  .  $\chi^2$ 

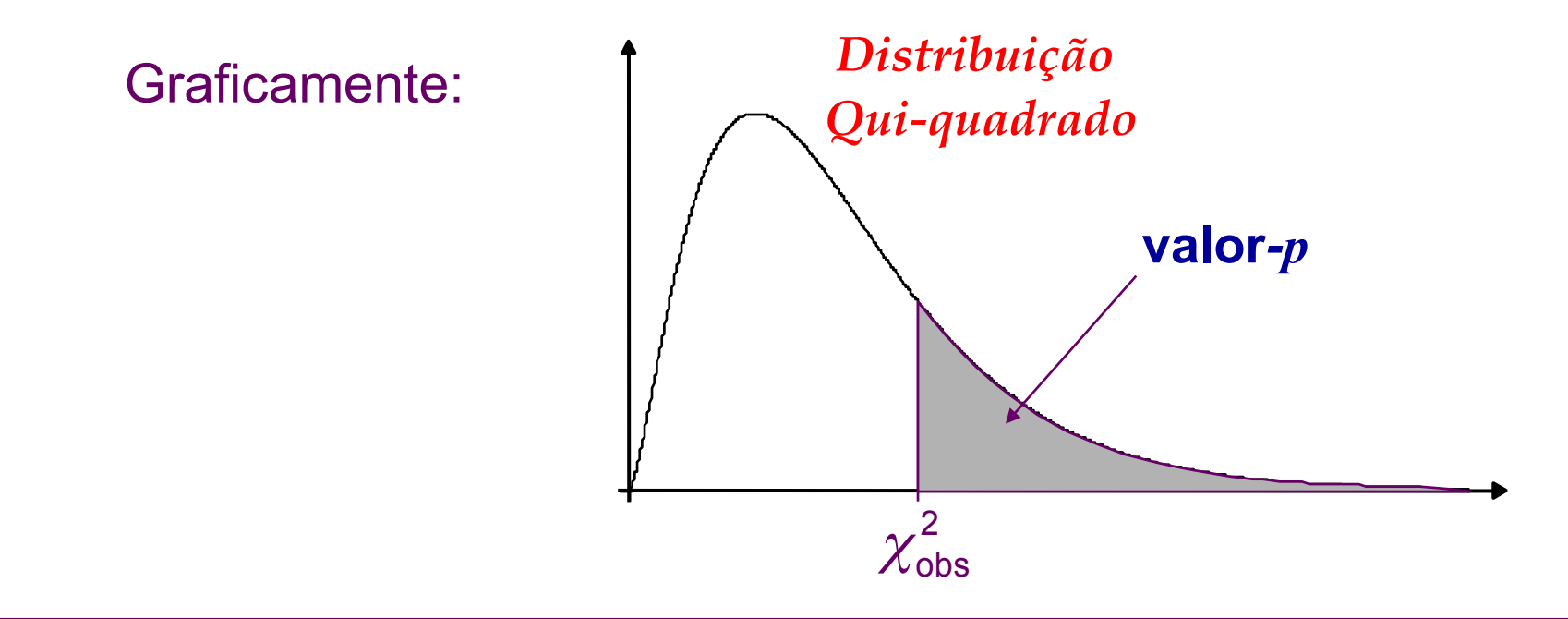

Se, para  $\alpha$  fixado, obtemos **valor-** $p \leq \alpha$ , rejeitamos a hipótese  $H_0$ .

Exemplo (continuação): **Cruzamentos de ervilhas**

#### Hipóteses:

*H*<sub>0</sub>: O modelo probabilístico proposto por Mendel é adequado. *H*<sub>1</sub>: O modelo proposto por Mendel não é adequado.

De forma equivalente, podemos escrever:

*H*0: *P*(*AR*) =9/16; *P*(*AE*) = 3/16; *P*(*VR*) = 3/16; *P*(*VE*) = 1/16.

*H*<sub>1</sub>: ao menos uma das igualdades não se verifica.

A tabela seguinte apresenta os valores observados e esperados (calculados anteriormente).

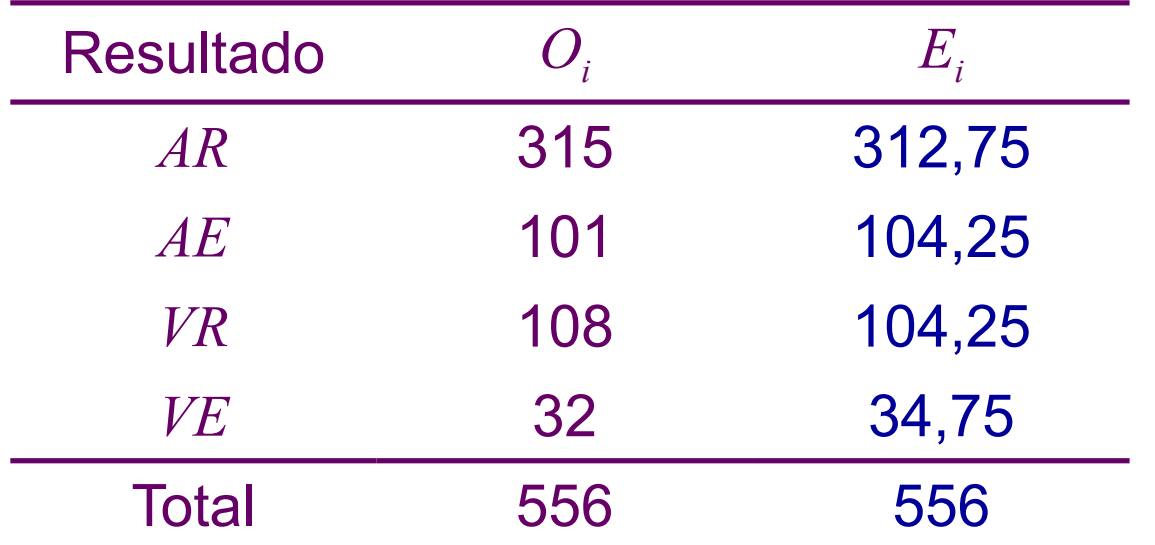

Cálculo do valor da estatística do teste (*k = 4*):

 $= 0.016 + 0.101 + 0.135 + 0.218 = 0.470.$ 34,75  $(32 - 34,75)$ 104,25  $(108 - 104, 25)$ 104,25  $(101 - 104, 25)$ 312,75  $\left( \frac{4}{2} \left( O_i - E_i \right)^2 \right)$  (315 - 312,75)<sup>2</sup> (101 - 104,25)<sup>2</sup> (108 - 104,25)<sup>2</sup> (32 - 34,75)<sup>2</sup> 1 2  $(215 \t212 \t75)^2$ 2  $=\sum_{i=1}^{4}\frac{(O_i - E_i)^2}{F} = \frac{(315 - 312.75)^2}{312.75} + \frac{(101 - 104.25)^2}{104.25} + \frac{(108 - 104.25)^2}{104.25} + \frac{(32 - 34.75)^2}{34.75} =$ *i*  $i \tL_i$  $\frac{1}{1}$  *E*  $O_i$  -  $E$  $\chi$ 

Usando a distribuição de qui-quadrado com *q = k*-1 = 3 graus de liberdade, o nível descritivo é dado por: valor- $p = P(\chi^2, \ge 0,470) \approx 0,925.$ 

13 Conclusão: Para α=0,05, como valor-*p*= 0,925> 0,05, não há evidências para rejeitarmos a hipótese  $H_0$ , isto é, ao nível de significância de 5%, concluímos não há evidências para contestar o modelo de probabilidades de Mendel.  $\overline{a}$ 

O cálculo do *nível descritivo* **(valor-***p***)** pode ser feito no *Rcmdr*, via menu, através do seguinte caminho:

*Distribuições* ® *Distribuições contínuas* ® *Distribuição Qui-*

*Quadrado* ® *Probabilidades da Qui-Quadrado* ® *Cauda Superior*

Inserindo o **valor 0,470** e o número de **graus de liberdade igual a 3**, o **valor-***p* será igual a **0,925431**.

**Exemplo 2:** Deseja-se verificar se o número de acidentes em uma estrada muda conforme o dia da semana. O número de acidentes observado para cada dia de uma semana escolhida aleatoriamente foram:

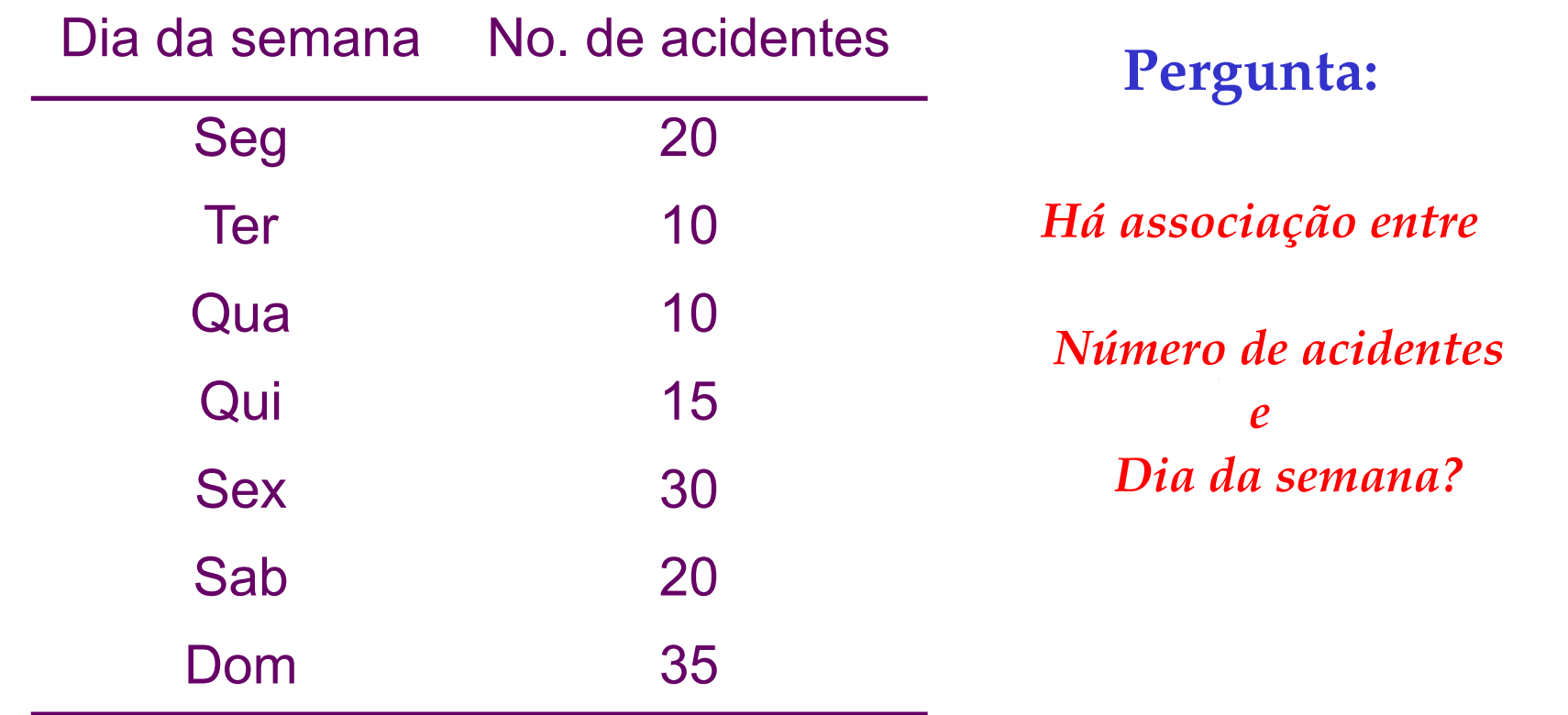

#### Hipóteses a serem testadas:

*H*<sub>0</sub>: O número de acidentes não muda conforme o dia da semana;

*H*<sub>1</sub>: Pelo menos um dos dias tem número diferente dos demais.

Se  $p_i$  representa a probabilidade de ocorrência de acidentes no *i*-ésimo dia da semana, temos as hipóteses estatísticas,

 *H*0: *pi* = 1/7 para todo *i* = 1,…, 7

 $H_1: p_i \neq 1/7$  para pelo menos um valor de *i*.

Total de acidentes na semana: *n* =140. Logo, se  $H_0$  for verdadeira,

 $E_i = 140 \times 1/7 = 20$ ,  $i = 1, \dots, 7$ ,

ou seja, esperamos 20 acidentes por dia.

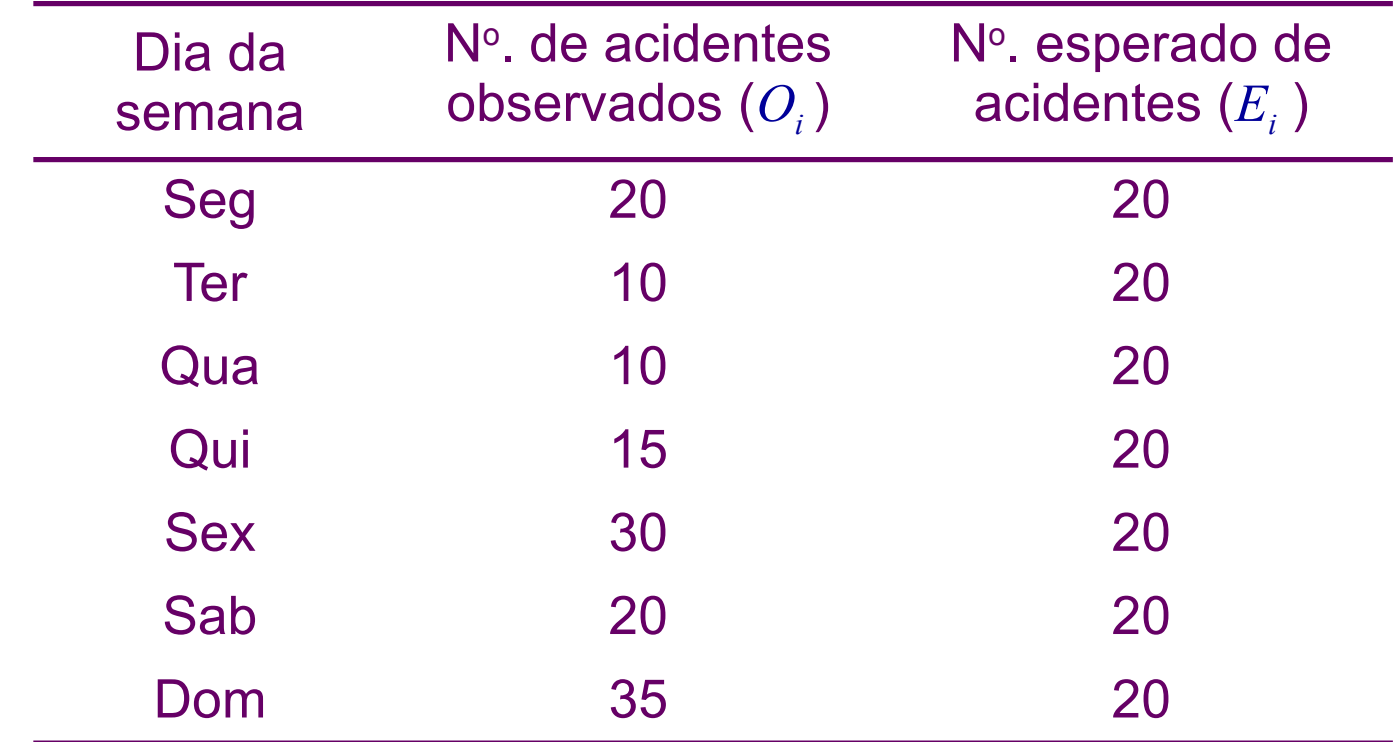

Cálculo da estatística de qui-quadrado: da estatística de qui-quadrado:<br>
. 7 2222 2  $\begin{array}{c}\n\hline\n\text{rule}\n\text{rule}\n\text{right}\n\text{rule}\n\chi^2_\text{obs}\n\end{array}$ *ii*

Cálculo da estatística de qui-quadrado:  

$$
\chi^2_{obs} = \sum_{i=1}^{4} \frac{(O_i - E_i)^2}{E_i} = 27.5 \text{ (Verifique!)}
$$

Neste caso, temos  $\chi^2 \sim \chi_6^2$ , aproximadamente.

que pode ser obtido no *Rcmdr* pelo caminho (via menu): O nível descritivo é dado por: valor- $p = P(\chi^2) \ge 27,50) \approx 0,00012$ ,

*Distribuições* ® *Distribuições contínuas* ® *Distribuição Qui-Quadrado* ® *Probabilidades da Qui-Quadrado* ® *Cauda Superior*

(inserindo o valor 27,50 e o número de graus de liberdade igual a 6). *(Exercício: verifique o valor-p encontrado usando Rcmdr, Rstudio ou outro software estatístico)*

Conclusão: Para  $\alpha$  = 0,05, temos que **valor-** $p$  = 0,0001 <  $\alpha$ .

Assim, há evidências para **rejeitarmos** *H***0**, ou seja, concluímos, ao nível de significância de 5%, de que o número de acidentes se altera ao longo das semanas.

## **2. Testes de Independência**

**Objetivo:** Verificar se há dependência entre duas variáveis medidas nas mesmas unidades experimentais.

Exemplo 3: Uma grande empresa de comunicação no Brasil fez um levantamento com 1300 usuários de seus recursos midiáticos, para verificar se a preferência por um determinado canal de informação para se interar de notícias é independente do nível de instrução do indivíduo. Os resultados obtidos foram:

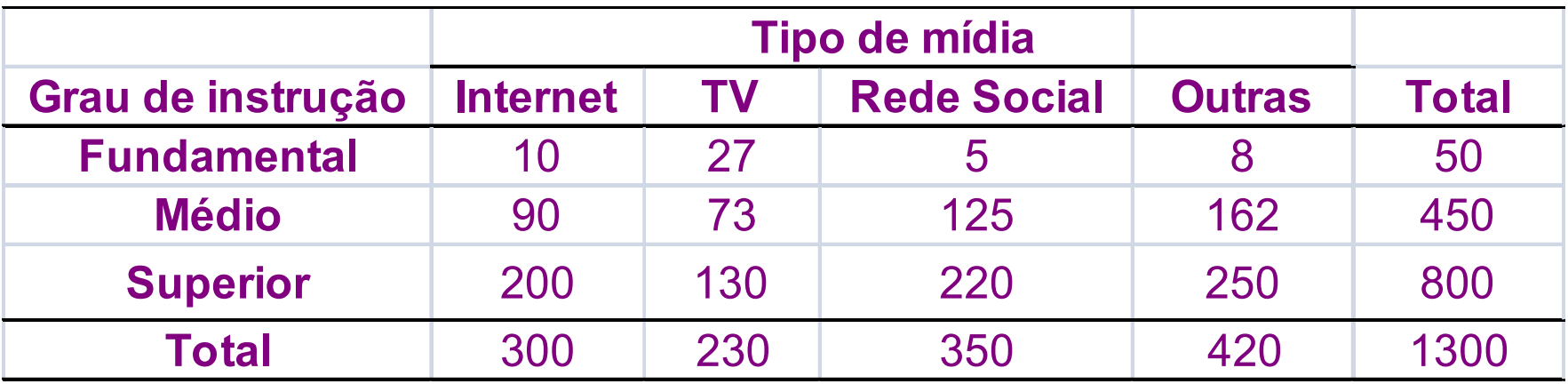

Vamos calcular *proporções segundo os totais das colunas*  (poderiam também ser calculadas pelos totais das linhas). Temos a seguinte tabela:

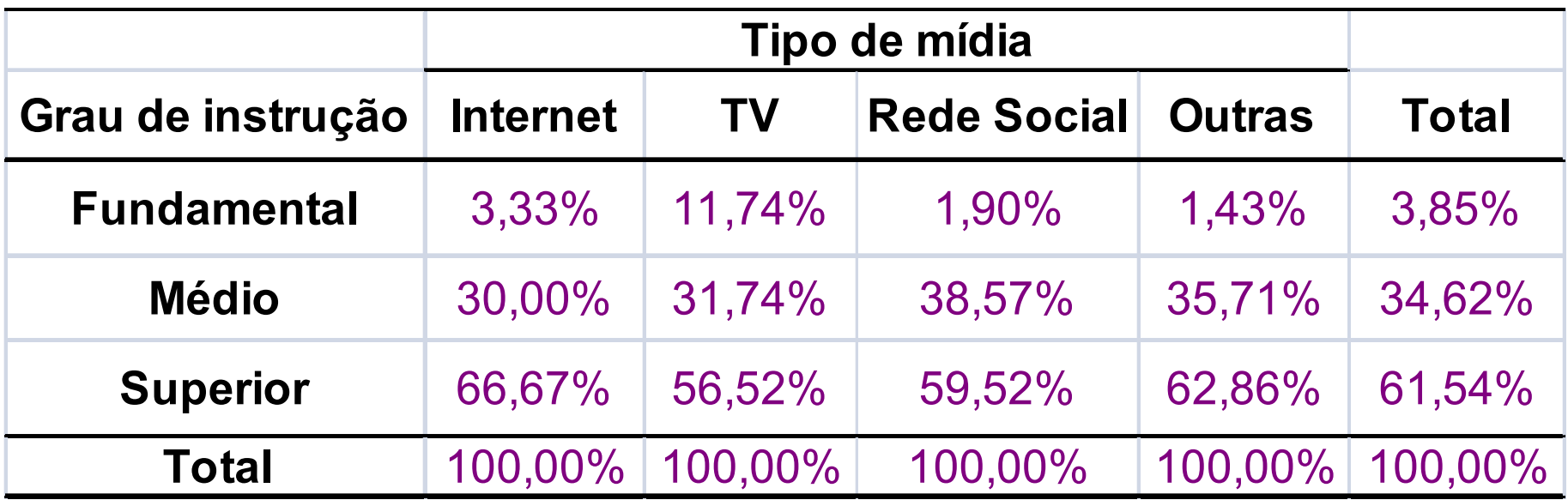

O que representam as porcentagens na colunas?

Distribuição de grau de instrução por tipo de mídia.

*Perfil global* da preferência por um tipo de mídia: **3,85% dos usuários têm ensino fundamental, 34,62% têm ensino médio e 61,54% têm ensino superior.**

**Sob independência** entre grau de instrução e preferência por um tipo de mídia, o número esperado de usuários que têm:

- • **Fundam. e preferem Internet** é igual a 300x0,0385=**11,54**(=300x50/1300),
- • **Médio e preferem Internet** é 300x0,3462=**103,85** (=300x450/1300),
- • **Superior e preferem Internet** é 300x0,6154=**184,62** (=300x800/1300).

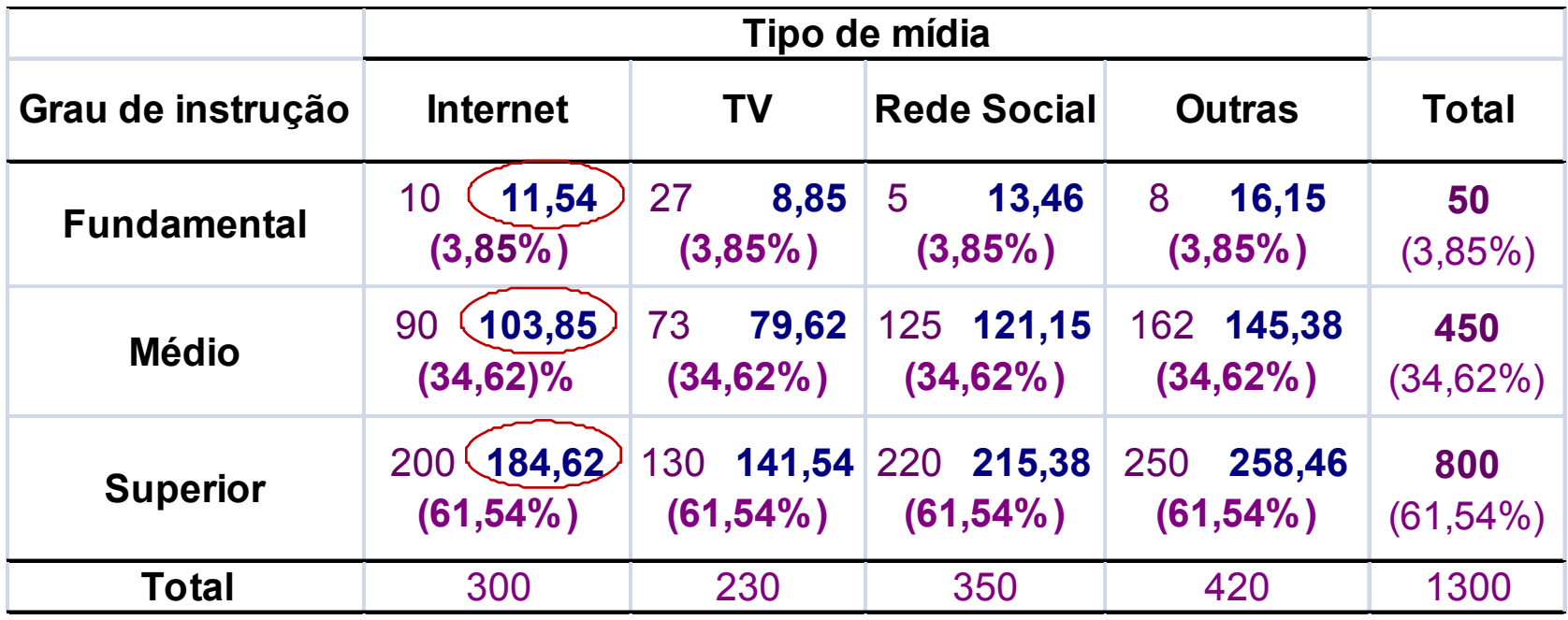

21 As diferenças entre os valores observados e os esperados não são muito pequenas. Preferência por um tipo de mídia e grau de instrução parecem não ser *independentes*.

## **Testes de Independência – Metodologia**

Em geral, os dados referem-se a mensurações de duas características  $(A \in B)$  feitas em *n* unidades experimentais

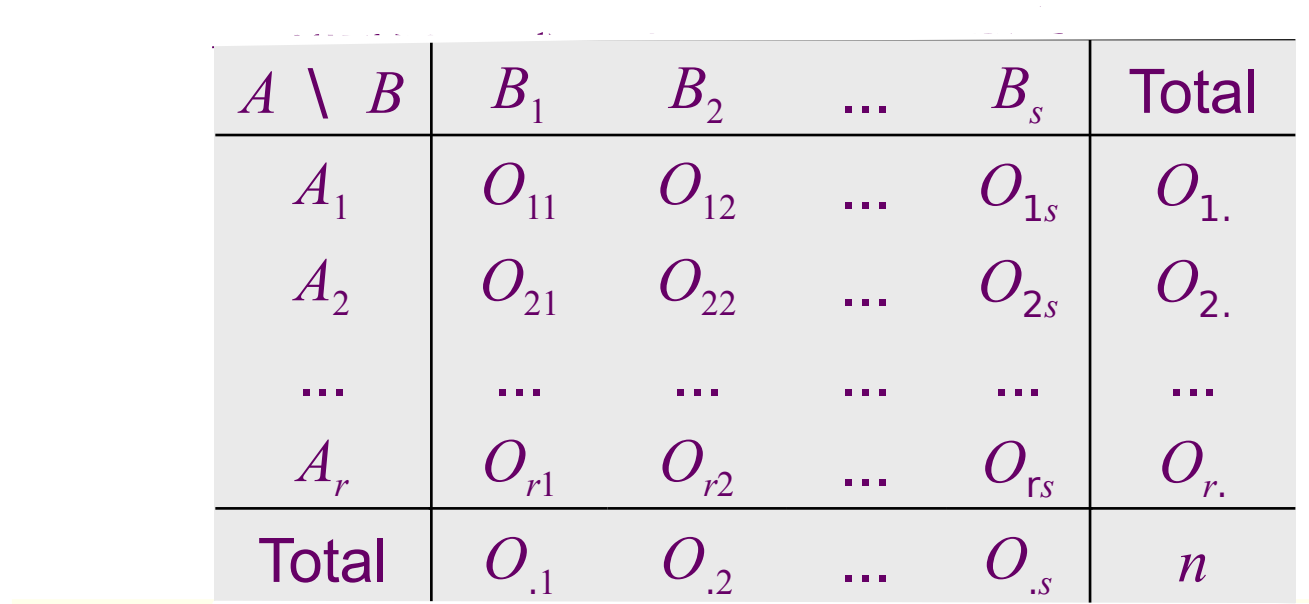

Hipóteses a serem testadas – **Teste de independência:** *H*<sub>0</sub>: *A* e *B* são variáveis independentes *H*1: As variáveis *A* e *B* não são independentes

® Quantas observações devemos esperar em cada casela, se *A* e *B* forem independentes?

$$
E_{ij} = \frac{O_{i.} \times O_{.j}}{n}
$$

| $A \setminus B$ | $B_1 \dots B_j$       | ...      | $B_s$    | Total    |         |
|-----------------|-----------------------|----------|----------|----------|---------|
| $A_1$           | $O_{11} \dots O_{1j}$ | ...      | $O_{1s}$ | $O_{1s}$ |         |
| $\dddot{A}_i$   | $O_{i1} \dots O_{ij}$ | ...      | $O_{is}$ | $O_{i}$  |         |
| ...             | ...                   | ...      | ...      | ...      | ...     |
| $A_r$           | $O_{r1}$              | $O_{r2}$ | ...      | $O_{rs}$ | $O_{r}$ |
| Total           | $O_{.1}$              | $O_{.j}$ | ...      | $O_{.s}$ | $O_{n}$ |

Distância entre os valores observados e os valores esperados sob a suposição de independência: *g* valores esperados <u>sob</u><br>  $O_y - E_y$ <sup>2</sup><br>  $E_y$ <br>  $\sim \chi_q^2$ <br>  $\sim 1$  ) o número de **grau**<br>  $\sigma_s$  valores marginais estão fixos:

$$
\chi^{\scriptscriptstyle{2}} = \sum_{\scriptscriptstyle{i=1}}^{\scriptscriptstyle{s}} \sum_{\scriptscriptstyle{j=1}}^{\scriptscriptstyle{r}} \frac{(\ O_{\scriptscriptstyle{ij}} - E_{\scriptscriptstyle{ij}}\,)^{\scriptscriptstyle{2}}}{E_{\scriptscriptstyle{ij}}}
$$

Supondo *H*<sub>0</sub> verdadeira,

$$
\chi^{2} = \sum_{i=1}^{r} \sum_{j=1}^{s} \frac{(O_{ij} - E_{ij})^{2}}{E_{ij}} \sim \chi_{q}^{2}
$$

aproximadamente, sendo  $q = (r - 1) \times (s - 1)$  o número de graus **de liberdade**.

 *r linhas s colunas*

| $A \setminus B$ | $B_1$    | $B_2$    | ... | $B_s$    | Total   |
|-----------------|----------|----------|-----|----------|---------|
| $A_1$           | $O_{11}$ | $O_{12}$ | ... | $O_{1s}$ | $O_1$   |
| $A_2$           | $O_{21}$ | $O_{22}$ | ... | $O_2$    | $O_2$   |
| ...             | ...      | ...      | ... | ...      | ...     |
| $A_r$           | $O_{r1}$ | $O_{r2}$ | ... | $O_{s}$  | $O_{r}$ |
| Total           | $O_{r1}$ | $O_{r2}$ | ... | $O_{s}$  | $O_{r}$ |

*temos (r-1)(s-1) "campos livres"* 

#### Regra de decisão:

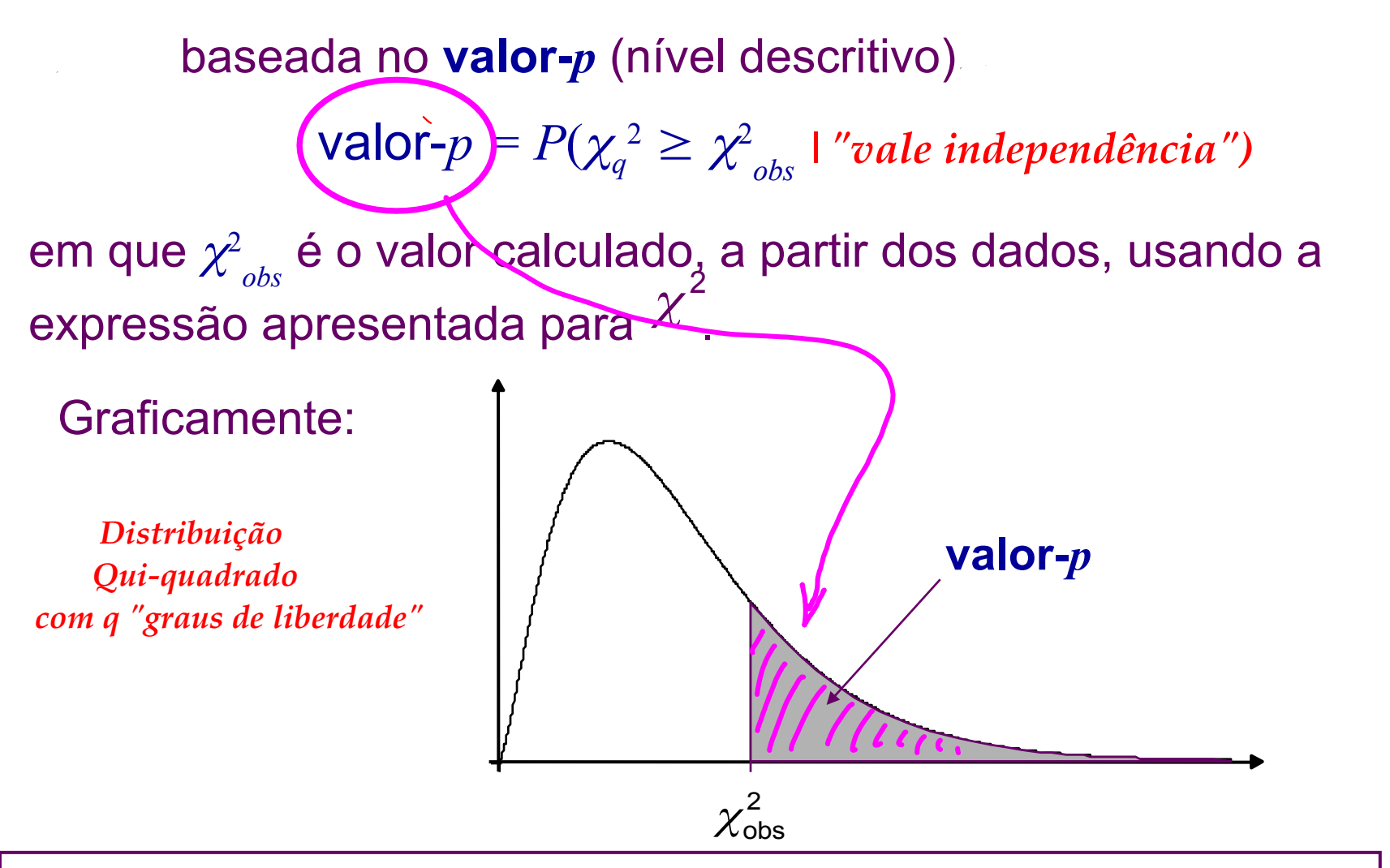

Se, para  $\alpha$  fixado, obtemos **valor-** $p \leq \alpha$ , rejeitamos a hipótese *H***0 de independência.**

24

**Exemplo 3 (continuação):** Estudo da dependência entre preferência por um tipo de mídia e grau de instrução. Foram selecionados ao acaso, e entrevistados, 1300 usuários.

**Hipóteses:**  $H_0$ : As variáveis preferência por um tipo de mídia e grau

de instrução são independentes.

*H*<sub>1</sub>: Existe dependência entre as variáveis.

.

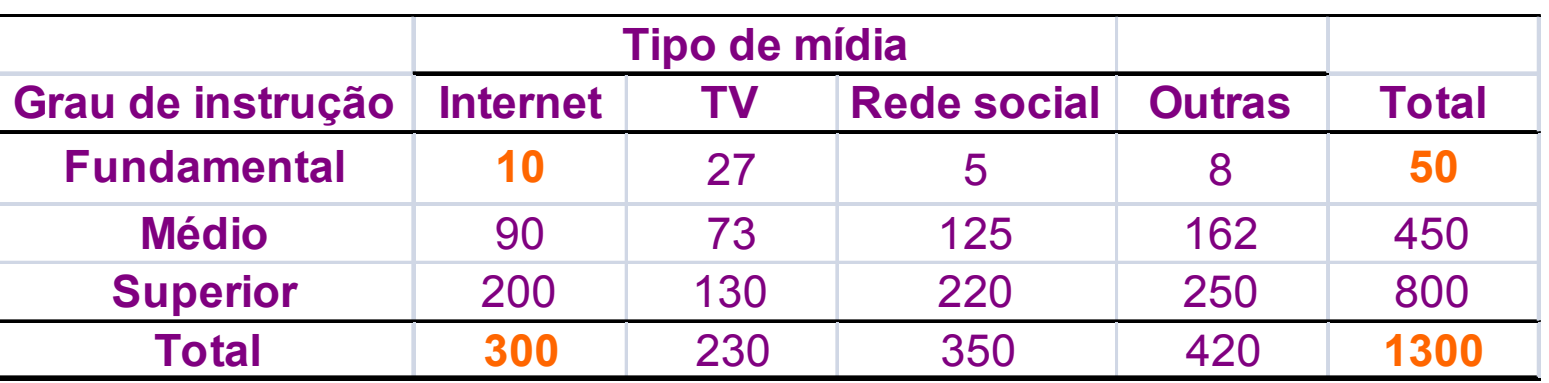

Tabela de valores observados

Exemplo do cálculo dos valores esperados sob  $H_0$  (independência):

 $200 \times 70$ • Número esperado de usuários que têm fundamental e preferem internet:

$$
E_{11} = \frac{300 \times 50}{1300} = 11,54
$$

#### Tabela de valores observados e esperados (entre parênteses)

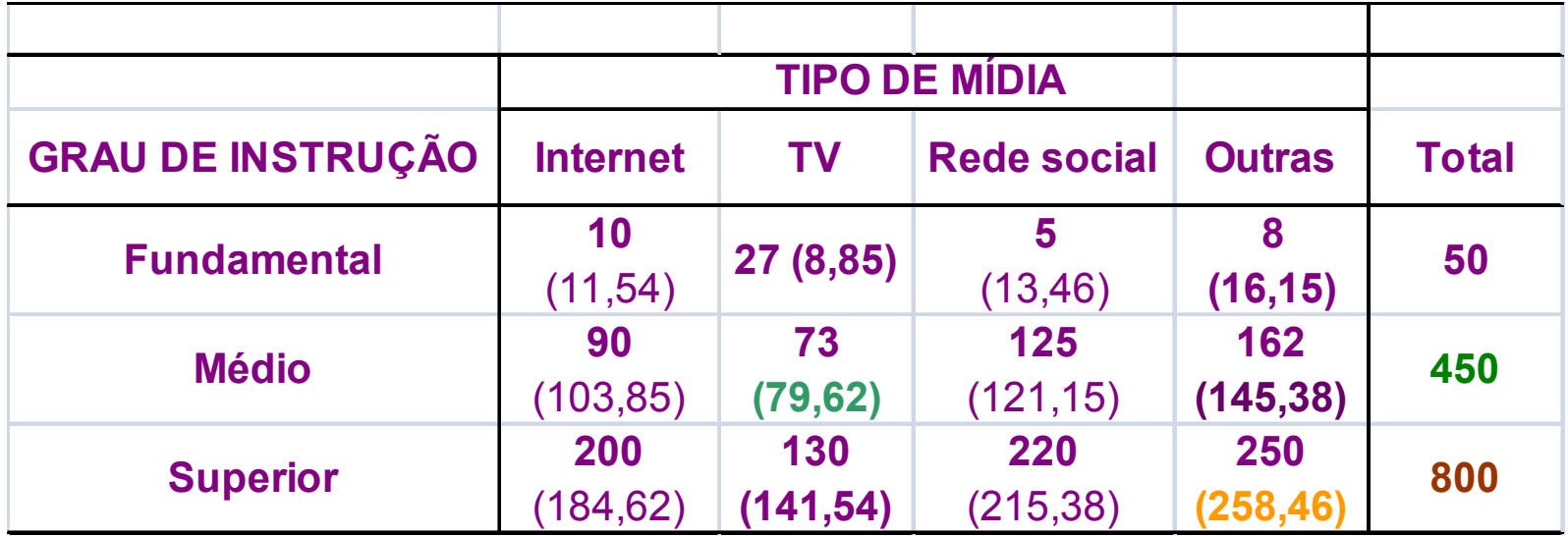

Médio e prefere TV:

Superior e prefere outras mídias:

$$
E_{34} = \frac{420 \times 800}{1300} = 258,46
$$

$$
E_{22} = \frac{230 \times 450}{1300} = 79,62
$$

$$
E_{ij} = \frac{O_i \times O_j}{n}
$$

#### **Cálculo da estatística de qui-quadrado:**

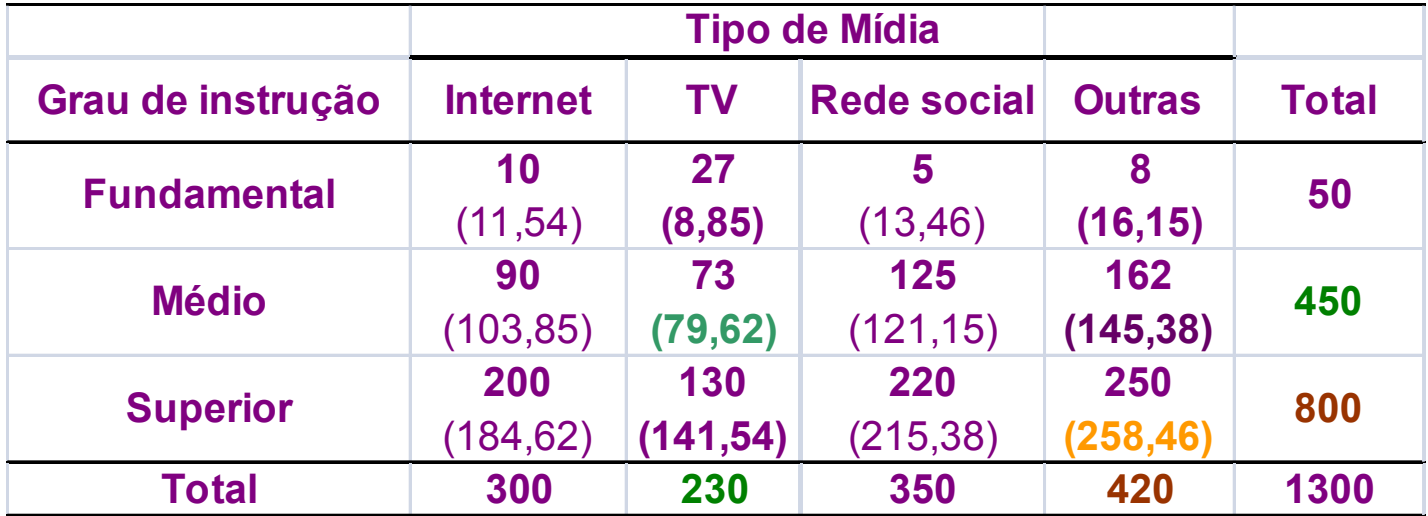

$$
\chi_{obs}^{2} = \frac{(10 - 11,54)^{2}}{11,54} + \frac{(27 - 8,85)^{2}}{8,85} + \frac{(5 - 13,46)^{2}}{13,46} + \frac{(8 - 16,15)^{2}}{16,15}
$$
  
+ 
$$
\frac{(90 - 103,85)^{2}}{103,85} + \frac{(73 - 79,62)^{2}}{79,62} + \frac{(125 - 121,15)^{2}}{121,15} + \frac{(162 - 145,38)^{2}}{145,38}
$$
  
+ 
$$
\frac{(200 - 184,62)^{2}}{184,62} + \frac{(130 - 141,54)^{2}}{141,54} + \frac{(220 - 215,38)^{2}}{215,38} + \frac{(250 - 258,46)^{2}}{258,46}
$$
  
= 0,21 + 37,25 + 5,32 + 4,12 + 1,85 + 0,55 + 0,12 + 1,90 + 1,28 + 0,94 + 0,10 + 0,28  
= 53,91.

Determinação do **número de graus de liberdade:**

- Categorias de Grau de instrução: *s* = 3
- Categorias de Tipo de mídia:  $r = 4$   $\implies q = (r 1) \times (s 1) = 3 \times 2 = 6$

O nível descritivo (valor-*p*): valor- $p = P(\chi_6^2 \ge 53,910) < 0,0001$ 

Supondo  $\alpha = 0.05$ , temos **valor-** $p \le \alpha$ .

Assim, temos evidências para rejeitar a independência entre as variáveis grau de instrução e preferência por tipo de mídia para informação, ao nível de 5% de significância, i.é, há evidências amostrais de que a preferência por uma mídia depende do grau de instrução do usuário.

**Os cálculos podem ser feitos diretamente no** *Rcmdr***:**  $Estatísticas \rightarrow Tables$  *de Contingência*  $\rightarrow$  *Digite e analise tabela de dupla entrada*